# **Bolt on some Crypto**

Michael Samuel @mik235 https://miknet.net/ Ruxcon 2014

# **Securing The Network - TLS & SSH**

#### IETF Standards:

#### SSH - RFC 4250-4255

- $\triangleright$  Remote shell
- $\triangleright$  File transfer
- $\triangleright$  TCP port forwarding, socks proxy
- ➢ Pipe commands over ssh (stdin/stdout)
- $\triangleright$  Originally a replacement for BSD r-commands
- TLS RFC 5246.
- $\triangleright$  https://
- ➢ Optional for SMTP, IMAP, POP3, XMPP, LDAP

# **TLS & SSH - Cryptographic Services**

- $\triangleright$  Authentication
	- more to come on this...
- $\triangleright$  Integrity
	- $\circ$  Any tampering with the connection will be detected
	- Limitation: attacker can drop the session
	- Limitation: DoS
- ➢ Privacy
	- Cannot see contents of session
	- Limitation: traffic analysis (aka metadata)

# **Public Key Cryptography Primer**

Keypair:

**Private Key** - This key must be kept safe! *Don't email me your private key!*

**Public Key** - This key can be shared with anyone you need to communicate with

Signing:

The Private Key is used to sign a hash of a message, which can be verified by anyone with the public key

#### Encryption:

The Public Key is used to encrypt a message, which only the holder of the Private Key can decrypt

# **MiTM Attack**

#### "Man-in-the-middle attack"

(The actual attack isn't gender specific)

- 1. Intercept client connection and answer like a server.
- 2. Connect to the real server (optional)
- 3. Log or modify data as it passes through

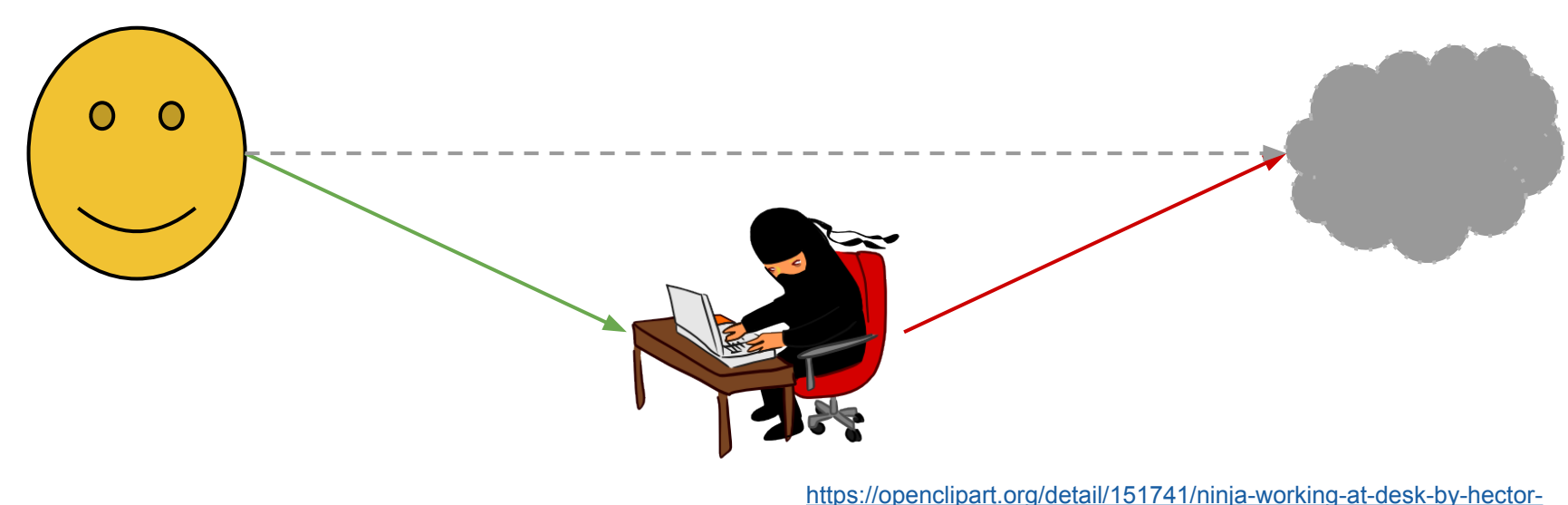

[gomez](https://openclipart.org/detail/151741/ninja-working-at-desk-by-hector-gomez)

### **MiTM Attack - Linux Quickstart**

- ➢ iptables -t nat -A PREROUTING -p tcp --dport 5222 -j \ REDIRECT --to-port 5002
- $\triangleright$  Run your client program, listening on 5002
- ➢ Route the traffic *through* your linux box using arpspoof, routing protocol
- $\triangleright$  If using dns spoofing, IP tables not required

#### To get the original dest IP: In C:

getsockopt(s, SOL\_IP, SO\_ORIGINALDEST, &addr, &addrlen); In Python:

```
packedDest = s.getsockopt(socket.SOL_IP, 80, 16)
(destPort, ) = struct.unpack('>'H", packedDest[2:4])destHost = socket.inet ntoa(packetdDest[4:8])
```
# **SSH Host Keys**

OpenSSH caches host keys:

@@@@@@@@@@@@@@@@@@@@@@@@@@@@@@@@@@@@@@@@@@@@@@@@@@@@@@@@@@@ @ WARNING: REMOTE HOST IDENTIFICATION HAS CHANGED! @ @@@@@@@@@@@@@@@@@@@@@@@@@@@@@@@@@@@@@@@@@@@@@@@@@@@@@@@@@@@

StrictHostKeyChecking - on seeing a new host:

- $\triangleright$  yes don't connect
- $\triangleright$  no cache host key and connect
- $\triangleright$  ask (default) display the fingerprint and ask user

ssh-keyscan can collect host keys from remote systems allows you to pre-populate known\_hosts

# **SSH Host Keys - API gotchas**

#### JSch:

StrictHostKeyChecking=no won't cache the host key!

#### Paramiko:

client.load\_system\_host\_keys() client.set\_missing\_host\_key\_policy(paramiko.RejectPolicy)

paramiko.WarningPolicy won't cache the host key!

Just pre-populate /etc/ssh/ssh\_known\_hosts if using APIs no need for write access to known\_hosts

### **SSH MiTM - you can do 'em**

Often StrictHostKeyChecking=no is set on servers with unattended ssh sessions

- $>$  rsync jobs
- $\triangleright$  remote commands

OpenSSH still connects if the host key changed and you're using public key authentication!

A MiTM server could just accept pubkey auth for any key (without knowing the key).

#### **SSH Client Authentication**

You can create a client keypair with ssh-keygen, then add it to  $\sim/$ . ssh/authorized keys on remote hosts. This can be put in kickstart/preseed files.

Even if the remote server is compromised your private key should be safe, so you don't need a fresh one for each server you connect to.

You can do "two-factor" in OpenSSH with the AuthenticationMethods sshd\_config option.

### **TLS - X.509 Certificates**

#### Certificate chain from my website:

- 0 s:/CN=www.miknet.net
	- i:/CN=StartCom Class 1 Primary Intermediate Server CA
- 1 s:/CN=StartCom Class 1 Primary Intermediate Server CA
	- i:/CN=StartCom Certification Authority

#### StartCom Certification Authority is trusted by my system

Subject: the entity identified by the certificate Issuer: the authority that signed the certificate

Domain Validated: demonstrated control of the domain to CA Extended Validation: demonstrated that you are the organisation and domain holder in the certificate

### **The unverified certificate**

A Root CA is just a self-signed certificate Intermediate CAs and the certificate are signed by their parent CA

You can create an entire *unverified* chain using the openssl command line. Only the public key matters.

Even the most diligent support staff would tell users to click through.

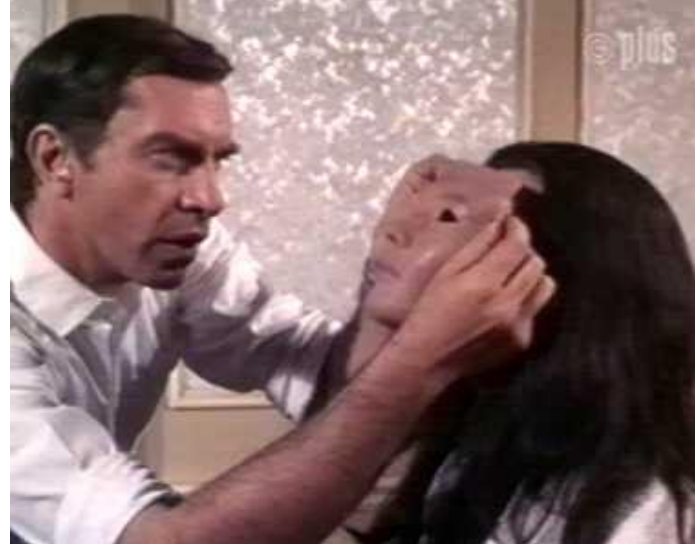

# **Dialogs that shouldn't exist**

# Ignore SSL certificate errors

**Unencrypted Virtual Media Session** 

An unencrypted session for Virtual Media to the server has been established. Do you wish to continue?

 $\bigcirc$  Accept this session

画

Remember this configuration for future connections to this server

Reject this session

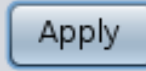

### **WARNING: TLS APIs suck**

There are 3 types of TLS APIs:

- $\triangleright$  Go verify the certificate yourself
	- Generally OpenSSL or wrappers
- $\triangleright$  What's a certificate?
	- High level abstractions over OpenSSL written by programmers who don't know/understand
	- $\circ$  all of the Python 2.x standard library
- $\triangleright$  We do what a web browser would
	- These are rare python-requests.org, libcurl

# **TLS - Verifying the hostname**

Most TLS libraries do not check that the certificate matches the hostname - even if you turn on verification.

Should you trust a certificate for [www.miknet.net](http://www.miknet.net) when accessing your online banking?

The hostname must match either the **CN** field or one of the **SubjectAltName** extensions.

WARNING: NULL bytes are valid

Match the name the user requested, not DNS SRV/MX

#### **STARTTLS**

```
<?xml version='1.0' ?>
<stream:stream to='jabber.org' xmlns='jabber:client' xmlns:stream='http:
//etherx.jabber.org/streams' version='1.0'>
<?xml version='1.0'?>
<stream:stream xmlns='jabber:client' xmlns:stream='http://etherx.jabber.
org/streams' from='jabber.org' id='5ce74cfce8e91fc4' version='1.0'>
   <stream:features>
     <starttls xmlns='urn:ietf:params:xml:ns:xmpp-tls'/>
     <mechanisms xmlns='urn:ietf:params:xml:ns:xmpp-sasl'>
       <mechanism>DIGEST-MD5</mechanism>
       <mechanism>PLAIN</mechanism>
     </mechanisms>
   </stream:features>
```
<starttls xmlns='urn:ietf:params:xml:ns:xmpp-tls'/>

```
 <proceed xmlns='urn:ietf:params:xml:ns:xmpp-tls'/>
```
### **STARTTLS removed**

```
\langle 2xm] version=1.0' \langle 2x
```

```
<stream:stream to='jabber.org' xmlns='jabber:client' xmlns:stream='http:
//etherx.jabber.org/streams' version='1.0'>
```

```
<?xml version='1.0'?>
```

```
<stream:stream xmlns='jabber:client' xmlns:stream='http://etherx.jabber.
org/streams' from='jabber.org' id='5ce74cfce8e91fc4' version='1.0'>
```

```
 <stream:features>
```

```
 <starttls xmlns='urn:ietf:params:xml:ns:xmpp-tls'/>
```

```
 <mechanisms xmlns='urn:ietf:params:xml:ns:xmpp-sasl'>
```

```
 <mechanism>DIGEST-MD5</mechanism>
```

```
 <mechanism>PLAIN</mechanism>
```

```
 </mechanisms>
```

```
 </stream:features>
```

```
 <starttls xmlns='urn:ietf:params:xml:ns:xmpp-tls'/>
```

```
 <proceed xmlns='urn:ietf:params:xml:ns:xmpp-tls'/>
```
# **STARTTLS removal**

Don't negotiate whether to encrypt *over the network*!

- ➢ XMPP, IMAP, POP3, SMTP clients
- ➢ SMTP server-to-server *always works*
- ➢ Dell & Cisco BMCs that use the Avocent KVM stack ( PoC||GTFO 0x5 )
- ➢ HTTP ( sslstrip by Moxie )

### **Forward Secrecy**

Ephemeral Key Exchange is another form of public key cryptography

- ➢ Protocols: *Diffie-Hellman* or *Elliptic Curve Diffie-Hellman*
- ➢ Known as: *Forward Secrecy* or PFS
- $\triangleright$  TLS Ciphersuits that start with DHE- or ECDHE-
- $\triangleright$  The SSLv3 ciphersuites use RSA encryption if the RSA key is stolen/cracked, past traffic can be decrypted! (Wireshark supports this)

### **Forward Secrecy - TLS Ciphersuites**

#### **Apache**:

SSLCipherSuite ...

SSLHonorCipherOrder on SSLProtocol all -SSLv2 -SSLv3

#### Nginx:

ssl protocols TLSv1 TLSv1.1 TLSv1.2; ssl\_prefer\_server\_ciphers on; ssl ciphers "...";

#### **5 Ciphers that have you covered (thanks to Kenn White)**:

ECDHE-RSA-AES256-GCM-SHA384 # Android 4.4+

ECDHE-RSA-AES128-SHA256 # IE 11

ECDHE-RSA-AES128-SHA # Android 4.x, Chrome/Firefox, IE8-10

DHE-RSA-AES128-SHA # Android 2

RC4-SHA # Old junk (Windows XP, Nokia 6xxx) RC4 MUST DIE!

# **TLS - Authenticating Clients**

Originally SSL was for e-commerce. This only required "money green" authenticity for clients.

TLS has support for client certificates

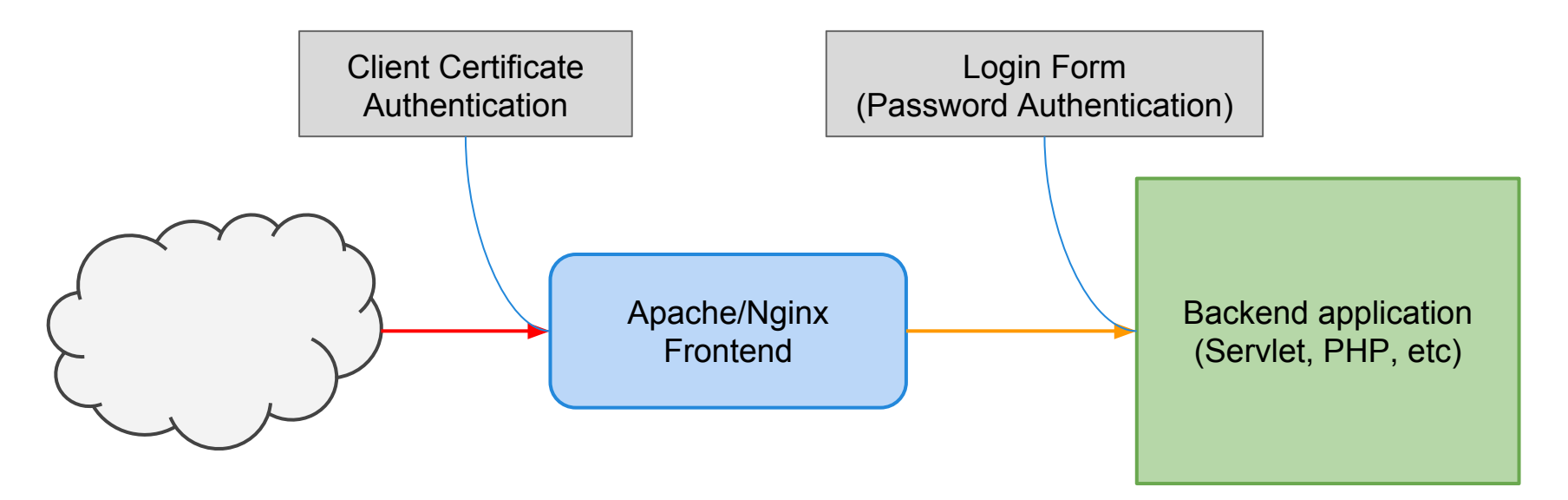

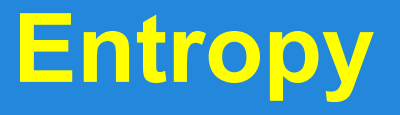

Most cryptography needs randomness, for both short-term and long term keys.

The properties that are needed:

- $\triangleright$  Unable to predict future values
- $\triangleright$  Unable to recover past values

PRNGs work but need to be seeded from truly unguessable events.

# **Not Entropy**

- $>$  mt rand()
	- Can recover all state from output.
	- Often a small input
- $\geq$  rand() / random()
	- Small input
	- Can recover some/all state from output
- $\triangleright$  rand r() / grand() / java.util.Random
	- Small input
	- Small state
	- Can recover some state from output

https://www.miknet.net/rux2013/

# **Entropy - Don't fork it up**

- ➢ Unix-like systems: read from /dev/urandom ○ Userland PRNGs probably not fork() safe
- ➢ Windows: CryptGenRandom for strong entropy
- ➢ Linux early boot (only): /dev/random
	- Encrypted swap
	- SSH host key generation

#### **Hash Functions - attack types**

A fixed-length *digest* of variable length input

#### ➢ (First)-Preimage resistance

- Hard to find the original input from the hash
- Guessing inputs still works!

#### ➢ Second-Preimage resistance

- Hard to find a second input that produces a given hash
- $\circ$  An ideal hash function would provide  $2^{hash length}$  resistance to this

#### ➢ Collision Resistance

- Hard to find two inputs that produce the same hash
- Birthday attack requires 256-bit hash for 128-bit security
- When a hash function is broken this is usually first to go

#### **Hash Functions - attack examples**

- $\triangleright$  If the attack controls multiple inputs, you need to worry about *collisions*
	- rsync/librsync (see my github)
	- X.509 (TLS) certificates
- $\triangleright$  If the attacker controls one input, you need to worry about *second-preimage*

### **Checksums and Signatures**

For general use, you should use SHA-2 256/384/512 Creating a certificate:

```
openssl req -new -sha256 …
```
Checksum of a file:

```
sha256sum *.iso
```
*blake2* - is a very fast and secure hash function - if performance is critical.

Don't use MD4/MD5 at all SHA-1 should be phased out

# **Hash Tables**

#### **Wait, do these need to be secure?!?**

Worker pools or select() loops colliding hash table entries can block the CPU!

**SipHash** was designed to fix this

This is now the default in Python3, Ruby, Perl

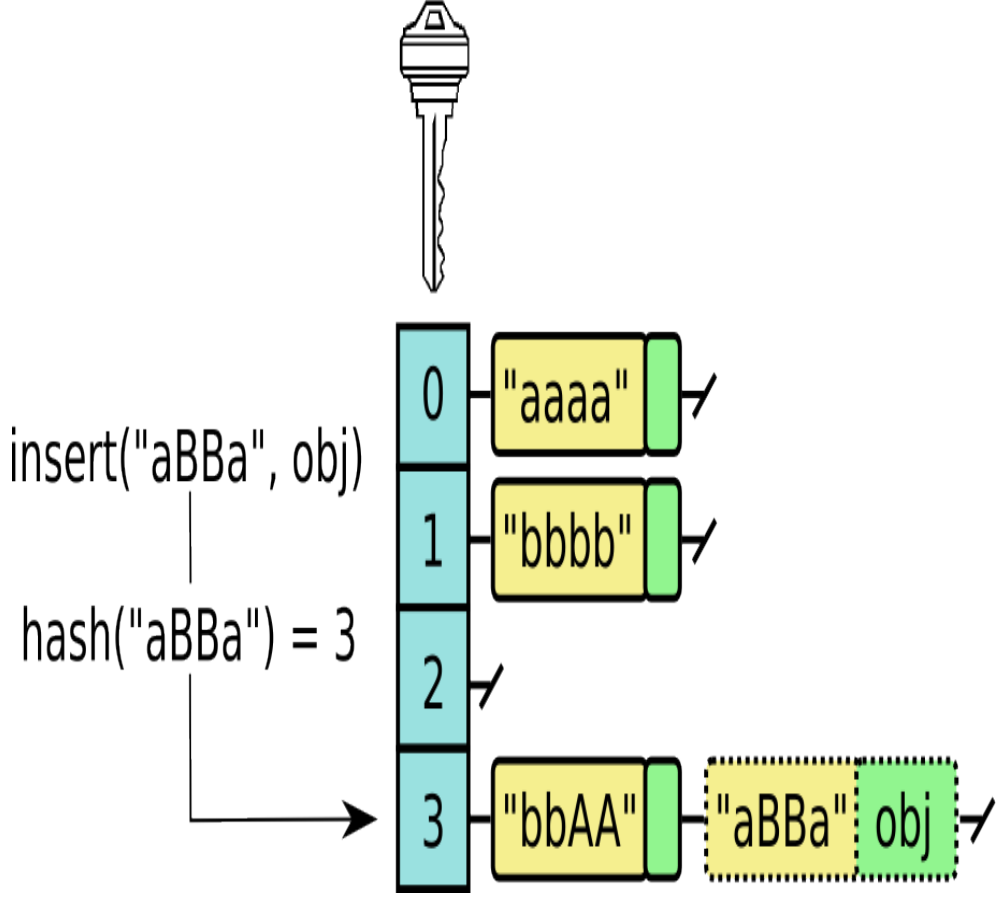

http://commons.wikimedia.org/wiki/File:Hashtable\_linkedlist\_collision.

#### **Password Hashes**

Normal hash functions allow you to make extremely fast guesses - do not use these!

#### **Salting**

A salt is a unique string that is hashed with the password and stored next to the hash.

- $\triangleright$  Mutliple users with the same password won't have the same hash
- $\triangleright$  An attacker can't pre-calculate passwords

#### **Stretching**

- $\triangleright$  An operation that makes the hashing deliberately slow
- $\triangleright$  Must be sure that attackers can't take a shortcut

Current recommendation: bcrypt

Future recommendation: Winner of PHC - https://password-hashing.net/

# **Advanced Password Hashing - HSM**

Passwords are still really weak!

Solar Designer: encrypt *hashes* with a HSM

- Near-perfect security if HSM is safe
- Better than nothing if HSM is stolen/broken
- Only requires *encrypt* function of HSM

Store:

salt, AES(bcrypt(password, salt))

#### Compare:

```
AES(bcrypt(password, salt)) == stored
```
<http://www.openwall.com/presentations/YaC2012-Password-Hashing-At-Scale/> <http://www.openwall.com/presentations/Passwords12-The-Future-Of-Hashing/>

### **Password Hashing - Remediation**

If you store your passwords in cleartext - go hash them all!

If you use an unsalted hash - use a password hash on the original hash

Avoid HTTP Digest Authentication, NTLM, CHAP.

#### **MACs**

If you need an untrusted entity to hold some state for you, you can use a MAC

- $\triangleright$  Ensure your data cannot be used out of context ○ HKDF, or just separate keys
- ➢ The key needs to be *secret* and preferably *random*
- $\triangleright$  Timing attacks! Brad Hill's trick:

HMAC(random, mac) == HMAC(random, HMAC(secret, data))

If the data needs to be encrypted MAC the ciphertext (EtM)

#### **Hash functions aren't MACs!**

Most hash functions do not function as a MAC.

Bad:

tag = Hash(secret, message) and send tag, message that person can then perform a *length extension* attack.

Use HMAC when there's a secret key

#### **Homework**

- ➢ Write a MiTM attack for TLS and/or SSH
- $\triangleright$  Try it against every connection that leaves your machine
- $\triangleright$  File bug reports
- $\triangleright$  Code a length-extension attack
- $\triangleright$  cryptopals.com (if you like this stuff)

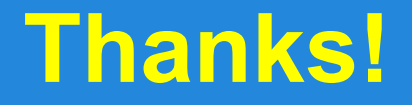

Comments/Questions?

#### Michael Samuel

Web https://www.miknet.net/ Twitter @mik235

GitHub therealmik